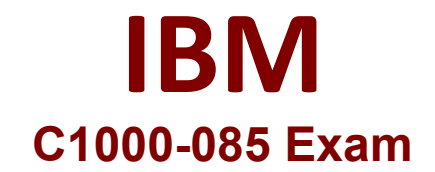

## **IBM Netezza Performance Server V11.x Administrator**

**Questions & Answers Demo**

# **Version: 4.0**

#### **Question: 1**

What two files are extracted from the SQL Extension toolkit package?

- A. libnetinza-version.tar gz
- B. libnetsqlext-version.tar.gz
- C. libnetxml-version.tar.gz
- D. libnetcrypto-version.tar.gz
- E. libnetsqlkit-version.tar.gz

**Answer: AE**

Explanation:

#### **Question: 2**

To enable or disable multiple schema support on the IBM Netezza Performance Server, which configuration file needs to be updated?

A. system.cfg B. pg\_hba.conf C. postgresql.conf D. startup.cfg

**Answer: C**

Explanation:

#### **Question: 3**

Which two products or methods can be used for disaster recovery when using IBM Netezza Performance Servers?

- A. Cloud Pak for Data
- B. InfoSphere Data Replication
- C. Netezza Replication Services
- D. Data Serialization
- E. NPS Backup and Restore

Explanation:

**Answer: BE**

### **Question: 4**

What is the purpose of the nzstate command?

- A. restore the database to the last backup
- B. list the state of the system
- C. list the states of backups available
- D. list the state of a running query

**Answer: A**

Explanation:

#### **Question: 5**

What should be the state of the IBM Netezza Performance Server system in order to run the nz\_manual\_vacuum command?

A. online

- B. running
- C. stopped
- D. paused

Explanation:

**Answer: C**